## 公益社団法人日本経営工学会 平成 26 年度定時総会議事録

開催日時:平成 25年 5月 18日 (日) 13:30~14:50 開催場所:千葉県野田市山崎 2641 東京理科大学野田キャンパス 講義棟 1 階 A 会場 (K101) 第 32 期代議員数 44 名 通常の議題での定足数(過半数): 代議員 22 名 定款第19条第3項に該当する議題での定足数(2/3):代議員 29名 出席代議員数 18 名+委任状総数 16 件:34 名

議長選任の経過

定刻、定足数に達したので松林伸生庶務担当理事より開会が宣言され、議長の選任方法を諮り、満場 一致をもって、石垣綾氏を選任した。

続いて議事録署名人として方蘇春氏、山田哲男氏の 2 名を選任した。

議事に先立ち、河野宏和会長より、挨拶が述べられた。

## 議 事

**1.** 報告事項

**1)** 平成 25 年度事業報告、収支決算報告及び平成 25 年度学会賞・論文賞・論文奨励賞・特別賞報告に関 する件

別紙資料に基づき、松林伸生庶務担当理事及び西口宏美財務担当理事より報告がなされた。

平成 25 年度学会賞・論文賞・論文奨励賞・特別賞報告

別紙資料に基づき、伊呂原隆表彰担当理事より以下の報告がなされた。

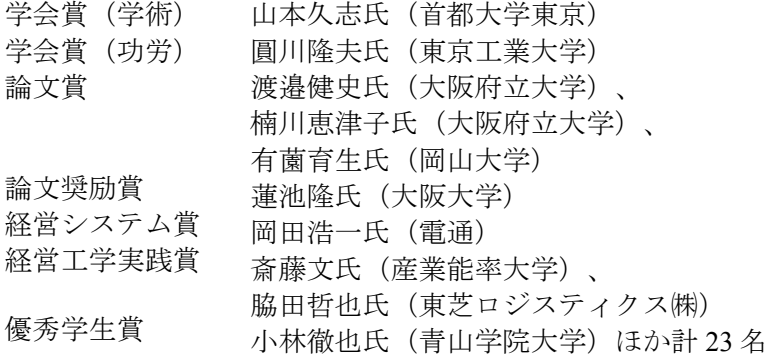

**2)** 監査報告に関する件 開沼泰隆監事より監査結果が報告された。

- **3)** 平成 26 年度事業計画、収支予算報告に関する件 別紙資料に基づき、松林伸生庶務担当理事及び西口宏美財務担当理事より報告がなされた。
- **4)** その他

なし

## **2.** 審議事項

第一号議案 平成 25 年度事業報告及び収支決算報告の件 上記事業報告及び収支決算報告を全員異議なく承認した。

第二号議案 規程改定の件

別紙資料に基づき、松林伸生庶務担当理事より役員及び代議員選挙規則について、中出康一大会担当

理事より大会規則について、それぞれ規程改定の提案があり、森川克己代議員より指摘された改定日の 誤植の訂正を条件に、全員異議なくこれを承認した。

第三号議案 名誉会員の推戴の件

別紙資料に基づき、熊谷敏会員担当理事より宇井徹雄氏および八卷直一氏を名誉会員に推戴すること が提案され、全員異議なくこれを承認した。

第四号議案 会費滞納者権利停止・会員資格喪失予告の件

別紙名簿の会員権停止・会員資格喪失予告者一覧(正会員: 59 名 学生会員: 26 名)については定 款第 10 条および会員規則第 4 条により、(1) 2014 年 9 月末日までに会費未納の場合は、会員の権利を 2015 年 1 月末日まで停止する、(2) 2015 年 1 月末日までに会費未納の場合は、会員資格喪失とする旨、 熊谷敏会員担当理事より提案があり、全員異議なくこれを承認した。

第五号議案 その他

その他議案はなかった。

以上をもって総会の議案の審議及び報告を終了し閉会した。

平成 26 年 5 月 18 日 公益社団法人日本経営工学会 平成 26 年度定時総会

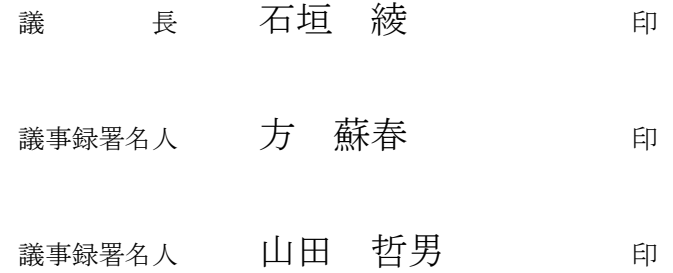